## Tabelle der Quantile der Chiquadrat- und Gamma-Verteilung

α-Quantile  $\chi^2_{n;\alpha}$  der Chiquadrat-Verteilungen  $\chi^2_n = \Gamma_{1/2,n/2}$  mit *n* Freiheitsgraden.  $\chi^2_{n;\alpha}$ ist der Wert  $c > 0$  mit  $\chi_n^2([0, c]) = \alpha$ . Durch Skalierung erhält man die Quantile der Gamma-Verteilung  $\Gamma_{\lambda,r}$  mit  $\lambda > 0$  und  $2r \in \mathbb{N}$ . Notation:  $^{-5}3.9 \equiv 3.9 \cdot 10^{-5}$ .

| $\alpha =$     | 0.005        | 0.01       | 0.02       | 0.05           | 0.1       | 0.9   | $0.95\,$       | 0.98      | 0.99  | 0.995     |
|----------------|--------------|------------|------------|----------------|-----------|-------|----------------|-----------|-------|-----------|
| $n=1$          | $^{-5}3.9\,$ | $^{-4}1.6$ | $^{-4}6.3$ | $-33.9$        | 0.0158    | 2.706 | 3.842          | 5.412     | 6.635 | 7.879     |
| $\overline{2}$ | 0.0100       | 0.0201     | 0.0404     | 0.1026         | 0.2107    | 4.605 | 5.991          | 7.824     | 9.210 | 10.60     |
| 3              | 0.0717       | 0.1148     | 0.1848     | 0.3518         | 0.5844    | 6.251 | 7.815          | 9.837     | 11.34 | 12.84     |
| $\,4\,$        | 0.2070       | 0.2971     | 0.4294     | 0.7107         | 1.064     | 7.779 | 9.488          | 11.67     | 13.28 | 14.86     |
| $\bf 5$        | 0.4117       | 0.5543     | 0.7519     | 1.145          | 1.610     | 9.236 | 11.07          | 13.39     | 15.09 | 16.75     |
|                |              |            |            |                |           |       |                |           |       |           |
| $\,6\,$        | 0.6757       | 0.8721     | 1.134      | 1.635          | 2.204     | 10.65 | $12.59\,$      | 15.03     | 16.81 | 18.55     |
| $\overline{7}$ | 0.9893       | 1.239      | 1.564      | 2.167          | 2.833     | 12.02 | 14.07          | 16.62     | 18.48 | 20.28     |
| $8\,$          | 1.344        | 1.646      | 2.032      | 2.733          | 3.490     | 13.36 | 15.51          | 18.17     | 20.09 | 21.95     |
| 9              | 1.735        | 2.088      | 2.532      | 3.325          | 4.168     | 14.68 | 16.92          | 19.68     | 21.67 | 23.59     |
| 10             | 2.156        | 2.558      | 3.059      | 3.940          | 4.865     | 15.99 | 18.31          | 21.16     | 23.21 | $25.19\,$ |
|                |              |            |            |                |           |       |                |           |       |           |
| 11             | 2.603        | 3.053      | 3.609      | 4.575          | 5.578     | 17.28 | 19.68          | 22.62     | 24.72 | 26.76     |
| 12             | 3.074        | 3.571      | 4.178      | 5.226          | 6.304     | 18.55 | 21.03          | 24.05     | 26.22 | 28.30     |
| 13             | 3.565        | 4.107      | 4.765      | $5.892\,$      | 7.042     | 19.81 | 22.36          | 25.47     | 27.69 | 29.82     |
| 14             | 4.075        | 4.660      | 5.368      | 6.571          | 7.790     | 21.06 | 23.68          | 26.87     | 29.14 | 31.32     |
| 15             | 4.601        | 5.229      | 5.985      | 7.261          | 8.547     | 22.31 | 25.00          | 28.26     | 30.58 | 32.80     |
| 16             | 5.142        | 5.812      | 6.614      | 7.962          | 9.312     | 23.54 | 26.30          | 29.63     | 32.00 | $34.27\,$ |
| 17             | 5.697        | 6.408      | 7.255      | 8.672          | 10.09     | 24.77 | 27.59          | $31.00\,$ | 33.41 | 35.72     |
| 18             | 6.265        | 7.015      | 7.906      | 9.390          | 10.86     | 25.99 | 28.87          | 32.35     | 34.81 | 37.16     |
| 19             | 6.844        | 7.633      | 8.567      | 10.12          | 11.65     | 27.20 | 30.14          | 33.69     | 36.19 | 38.58     |
| $20\,$         | 7.434        | 8.260      | 9.237      | 10.85          | 12.44     | 28.41 | 31.41          | 35.02     | 37.57 | 40.00     |
|                |              |            |            |                |           |       |                |           |       |           |
| 21             | 8.034        | 8.897      | 9.915      | 11.59          | 13.24     | 29.62 | 32.67          | 36.34     | 38.93 | 41.40     |
| $22\,$         | 8.643        | 9.542      | 10.60      | 12.34          | 14.04     | 30.81 | 33.92          | 37.66     | 40.29 | 42.80     |
| $23\,$         | 9.260        | 10.20      | 11.29      | 13.09          | 14.85     | 32.01 | 35.17          | 38.97     | 41.64 | 44.18     |
| $24\,$         | 9.886        | 10.86      | 11.99      | 13.85          | 15.66     | 33.20 | 36.42          | 40.27     | 42.98 | 45.56     |
| $25\,$         | 10.52        | 11.52      | 12.70      | 14.61          | 16.47     | 34.38 | 37.65          | 41.57     | 44.31 | 46.93     |
|                |              |            |            |                |           |       |                |           |       |           |
| ${\bf 26}$     | 11.16        | 12.20      | 13.41      | 15.38          | 17.29     | 35.56 | 38.89          | 42.86     | 45.64 | 48.29     |
| $27\,$         | 11.81        | 12.88      | 14.13      | 16.15          | 18.11     | 36.74 | 40.11          | 44.14     | 46.96 | 49.64     |
| $28\,$         | 12.46        | 13.56      | 14.85      | 16.93<br>17.71 | 18.94     | 37.92 | 41.34<br>42.56 | 45.42     | 48.28 | 50.99     |
| $29\,$         | 13.12        | 14.26      | 15.57      |                | 19.77     | 39.09 |                | 46.69     | 49.59 | 52.34     |
| $30\,$         | 13.79        | 14.95      | 16.31      | 18.49          | 20.60     | 40.26 | 43.77          | 47.96     | 50.89 | 53.67     |
| $35\,$         | 17.19        | 18.51      | 20.03      | 22.47          | 24.80     | 46.06 | 49.80          | 54.24     | 57.34 | 60.27     |
| $40\,$         | 20.71        | 22.16      | 23.84      | 26.51          | $29.05\,$ | 51.81 | 55.76          | 60.44     | 63.69 | 66.77     |
| $50\,$         | 27.99        | 29.71      | 31.66      | 34.76          | 37.69     | 63.17 | 67.50          | 72.61     | 76.15 | 79.49     |
| 75             | 47.21        | 49.48      | 52.04      | 56.05          | 59.79     | 91.06 | 96.22          | 102.2     | 106.4 | 110.3     |
| 100            | 67.33        | 70.06      | 73.14      | 77.93          | 82.36     | 118.5 | 124.3          | 131.1     | 135.8 | 140.2     |

## Tabelle der Quantile der Student-t-Verteilung

α-Quantile  $t_{n;\alpha}$  der t-Verteilungen  $t_n$  mit *n* Freiheitsgraden.  $t_{n;\alpha}$  ist der Wert  $c > 0$  mit  $t(n)((-\infty, c]) = \alpha$ . Für  $n = \infty$  sind die Quantile  $\lim_{n \to \infty} t_{n;\alpha} = \Phi^{-1}(\alpha)$  der Standardnormalverteilung angegeben.

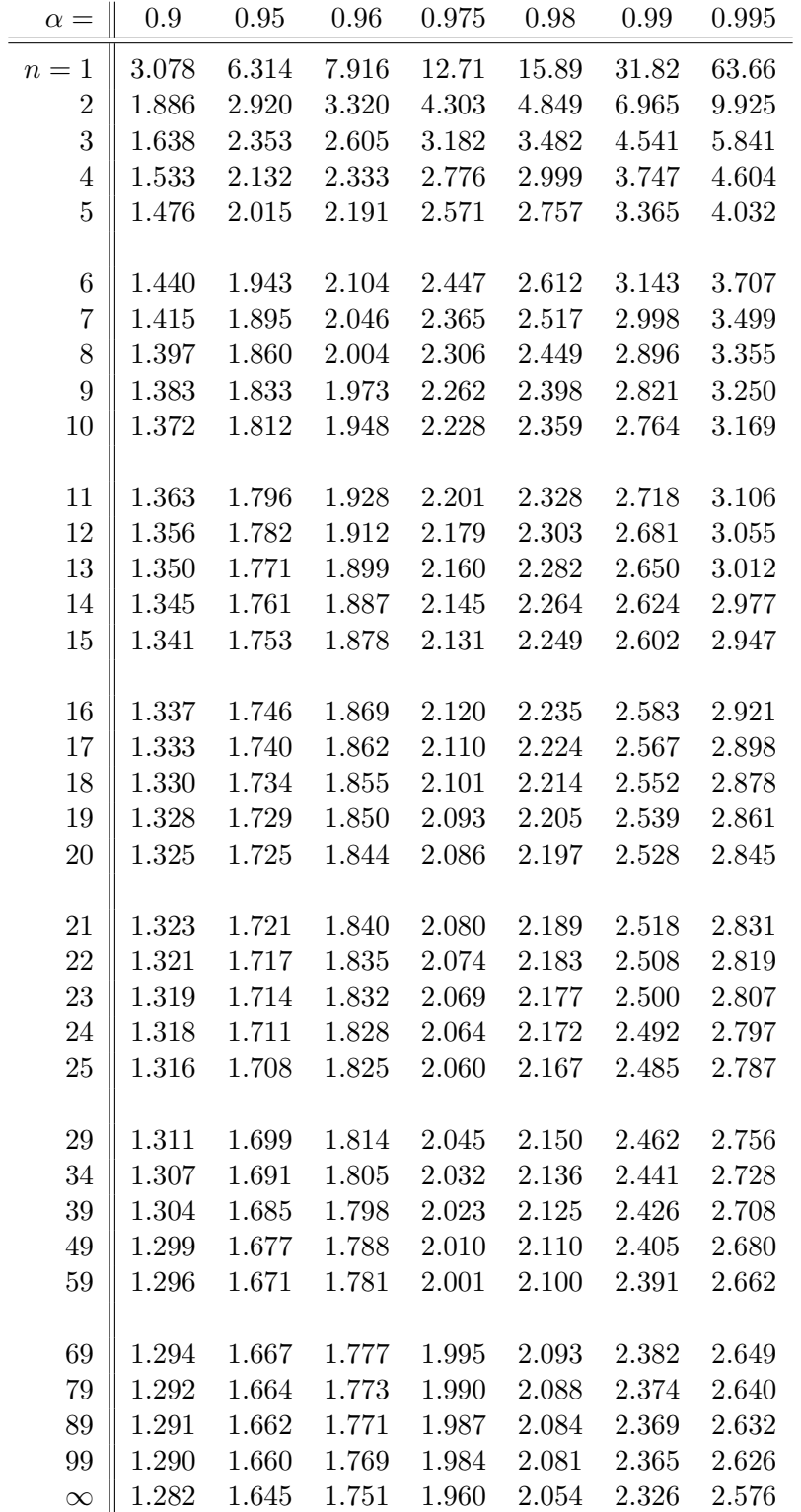